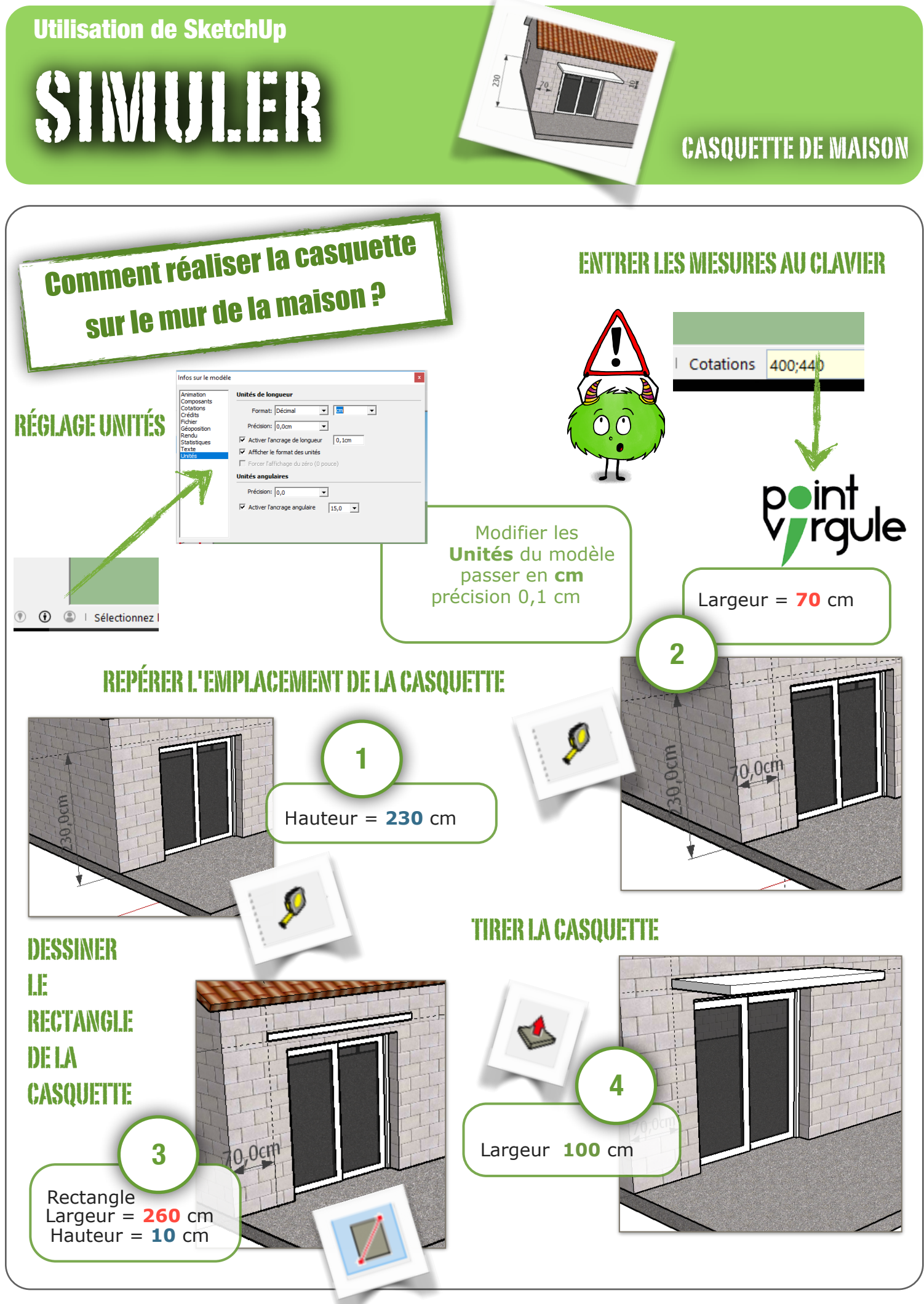

Simuler SketchUp N.Tourreau - M.Pires - Ac.Toulouse - Avril.2017

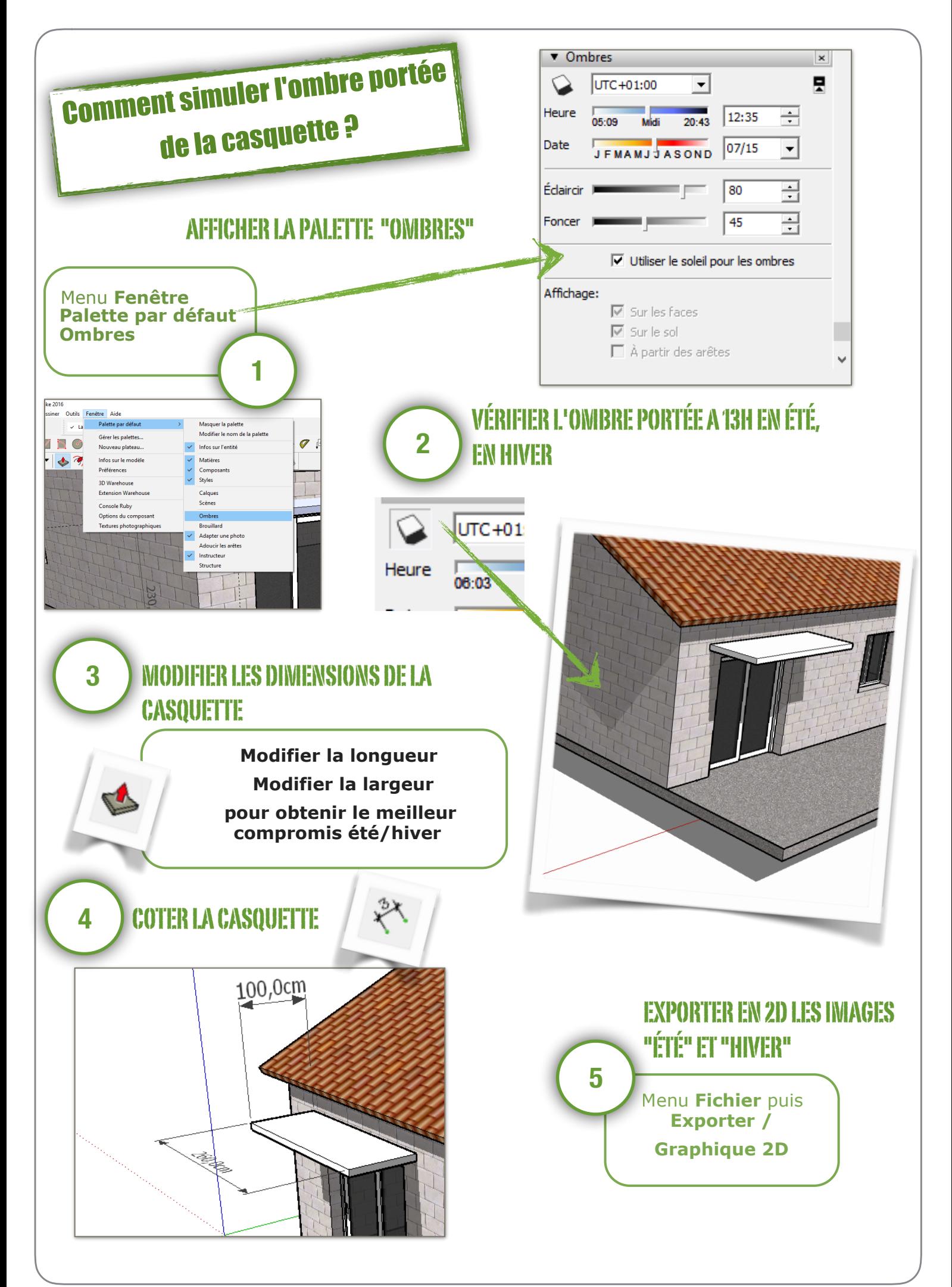